AutoCAD Crack [March-2022]

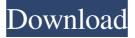

1/4

## **AutoCAD Free**

Ad Today, AutoCAD Torrent Download software is used throughout industry and academia. It is also available as both a license to use and a subscription-based service called AutoCAD 360. This guide was written and published in August 2017, but is still accurate and relevant. Can I legally download AutoCAD? You cannot legally download AutoCAD. While it is entirely legal to purchase a copy of AutoCAD, the software is restricted to authorized users. I have a free trial or rental copy of AutoCAD. Can I make a backup? No. After a user has a free trial or rental, the trial or rental period ends. This is to ensure the user can try AutoCAD without being charged. The license has been issued to the user, and the user cannot make a backup copy. Can I make a backup of AutoCAD? It is technically illegal to copy AutoCAD without an accompanying license key. There are ways around this, and some users do copy the software. The most common way is to purchase a license key from Autodesk's website, which can be used to install a serial number onto a USB drive or flash drive. The license is needed to allow the software to be installed. However, Autodesk has published a guide for how to jailbreak the serial number. Can I transfer AutoCAD files to another computer? Yes. Many users transfer files between computers using dropbox, Google Drive, or other cloud-based storage. The process is simple: Sign up for a free Dropbox account or another cloud storage service. Upload the AutoCAD software to your account. Download the software onto your target computer. If you have more than one computer, install Dropbox or another cloud-based storage service on each. Can I install AutoCAD on a flash drive? Yes. Autodesk provides free instructions on how to install AutoCAD onto a flash drive. I have a copy of AutoCAD on a CD or DVD. Can I install it on my computer? No. Only the software CD or DVD can be installed on a computer. I just bought AutoCAD. What do I do with it? You have two options: Make a trial/lent copy of the software. Purchase a subscription. How do I make a trial or temporary

### AutoCAD Crack+ Free Download

History AutoCAD was created by Alias Wavefront, the developer of the widely used 3D modeling software, 3D Studio Max. 3D Studio Max 3D graphics technology was used to create the first AutoCAD drawing on October 18, 1986, and the first complete AutoCAD drawing (a drawing of the Rockwell International building) was completed on July 1, 1987. The first major feature of AutoCAD was a feature called "interactive block drafting". This allowed users to modify an existing drawing in an interactive editing mode. A follow-up to this is "SnapToGrid" which allows points, lines, and planes to be snapped to a grid. This is useful when creating floor plans or for aligning objects. "Layer Management" allows users to insert, delete and change existing layers and layers on the same sheet can be combined into a layer group. The current version of AutoCAD is 2016. The latest stable release of AutoCAD is 2019. Architectural applications The applications below were created by Autodesk and developed by the application provider and were first released on AutoCAD 1993 or 1994. Architectural Drafting AutoCAD Architecture (Previously CAD Architect) Architectural Design 360 AutoCAD Electrical AutoCAD Engineering AutoCAD Mechanical AutoCAD Mechanical Lite AutoCAD Civil 3D AutoCAD LT AutoCAD LT Architecture (Raster Graphics (Acronym) Computing platform AutoCAD runs on Unix, Windows, macOS, Linux, various other operating systems, and even embedded systems such as the Blackberry Playbook and the WinCE-based products. Programming languages AutoCAD is available in several programming languages. AutoCAD 2010: classic scripting language, discontinued after 2013 AutoCAD 2011: Classic scripting language, C++ and Visual Basic, discontinued after 2013 AutoCAD 2012: Visual LISP AutoCAD 2013: Visual LISP, VBA, Visual Studio.NET AutoCAD 2014: Visual LISP, VBA, Visual Studio.NET, C++ and Visual Basic AutoCAD 2015: Visual LISP, Visual Studio.NET, C++ and Visual Basic AutoCAD 2016: Visual Studio.NET, C++ and Visual Basic AutoCAD 2017: Visual Studio.NET, C++ and Visual Basic AutoCAD a1d647c40b

# AutoCAD [32|64bit]

Download "AutoCAD Tutorial" from the Internet. Run the Autocad and follow the instruction in it. Enter the following code "709291012E861616" and press the "Enter". Click on the "Download" button and it will give you the autocad 2010.rar Run it and install it. Features of AutoCAD 2010 (the only key you should need is from the software) Build Tabs and Constraint tabs. Customize your panels. Customize any toolbar. Select any part for Constraint editing. Designing Custom toolbar. Select any part for Arrange or Pin tool. Designing Parameter bar. Designing Grid. Designing Background Color. Designing Arrange View. Designing Views. Select any part for Arrange or Pin tool. Designing Ruler. Designing Object Snap. Designing other special tools. 2D Tool Options: Select any part for Object Snap editing. Select any part for Parameter editing. Select any part for Parameter editing. Select any part for Arrange tool. Designing Multilevel view. Designing Slice planes. Designing arbitrary Measure. Designing Custom object. Designing Layer. Designing Visibility. Designing Control points. Designing Measure Grid. Designing Reference grids. Designing 3D Grid. Designing Axis. Designing Polar Grid. Designing Orthogonal reference grids. Designing Polar axis. Designing Plane. Designing 3D Plane. Designing Line. Designing Shell. Designing Curve. Designing Spline. Designing Boolean. Designing Solid. Designing Surface. Designing 3D Region. Designing Components. Designing Drawing Objects. Designing Properties. Designing Parameters. Designing Parameters hierarchy. Designing Parameter properties. Designing Time and Time history. Designing Time history for any drawings. Designing Text file. Designing New drawing. Designing Text files. Designing Document. Designing List drawing

#### What's New in the?

When you open a PDF or print your drawings, the imported comments will appear in the drawing's Comments window. The Comments window also features Quick View and Markup Assist tools for further expedient handling of your feedback. Selectable comment font colors give you increased visibility of comments and provide a greater palette of options for formatting your text. (video: 1:03 min.) You can use Markup Assist for checking the geometry of your drawing and marking specific parts with arrows or for manipulating the drawing's elevation by raising or lowering specific geometry. You can also insert a text or an arrow at specific points. New, rich animation capability. Video: 2:01 min. New, rich animation capability. (video: 1:28 min.) Color blending has been improved in animation. A new Inline Labels tool lets you apply graphics and text to inline parts or dimensions with one tool. User-defined control points—updated to provide a smooth, precise, and faster way to control and manipulate your paths. A new "Lock" command in Control menu lets you lock parts of your drawing in place for improved visibility. In addition to the new features, AutoCAD also includes new functionality and bug fixes. The new comments feature allows you to import comments into your drawing that you can review and update on the fly. Comments will appear in the drawing's Comments window when the PDF or printout is opened. You can also access Quick View and Markup Assist tools that provide more expedient feedback from your printouts. Comments are stored in a property named "Comments" and are organized by category. Within each category, comments are sorted alphabetically and the text is editable. You can edit existing comments or create new ones. If you import a PDF file, comments will also be available in the Comments window when you open the drawing. Inline labels allow you to apply annotations and text to an object with one tool. The Inline Labels tool has a new behavior, and you can select multiple objects to apply your label to. Inline labels can be used to define a text annotation that you can include in a drawing. You can import and edit existing type styles. These are applied automatically as you edit the property of a part or dimension. Editing

# **System Requirements For AutoCAD:**

OS: Windows XP/ Vista/ 7/ 8/ 8.1 Memory: 512 MB RAM Hard Disk: 2 GB Hard Disk Space DirectX: 9.0 Processor: 1.5 GHz Sound: DirectX 9.0 compatible sound card How to download and install the game: 1. First, download the game from this website. 2. Download and Install the Game as Windows Installer. 3. After installation, open the game using the shortcut which is inside the folder which was provided

Related links:

4/4